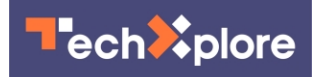

## **Yes you can: Chrome beta will let you mute autoplay video**

18 December 2017, by Nancy Owano

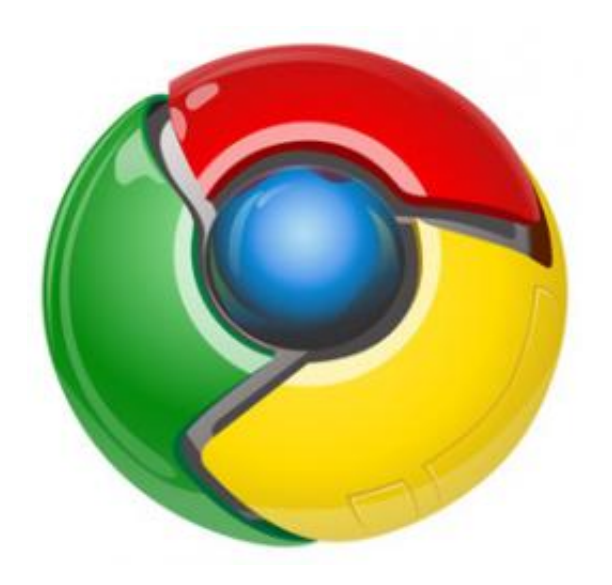

(Tech Xplore)—Google Chrome [beta](https://www.google.com/intl/en/chrome/browser/beta.html) says happy holidays in a way that will make many people happy. The beta delivers a mute tool for autoplay video. You can get this by downloading the Chrome 64 beta.

But wait. We are too happy and get ahead of ourselves. Chrome 64 beta is here, with pleasant surprises. It brings a stronger pop-up blocker, that sitewide audio muting and Windows 10 HDR video.

Charles Harrison, engineer, posted a blog on Dec 14, where he described in detail the changes that apply to the "newest Chrome Beta channel release for Android, Chrome OS, Linux, Mac, and Windows."

Autoplay goes bye for those who want to see it off. Now there is "sitewide audio muting."

Where? Abner Li, 9to5Google wrote, "Just head over to the permissions dropdown by tapping the info icon or green lock in the URL bar."

Dani Deahl, The Verge: The setting to have autoplay content automatically muted is in Chrome 64's permissions bar. "Unfortunately," added Deahl, " this isn't a one-and-done setting—it has to be done for every website you want it applied to—but it will mute sound for any content that is [navigated](https://www.theverge.com/2017/12/15/16783144/download-google-chrome-beta-mute-autoplay-videos) to under the parent domain."

There is also an improved pop-up blocker.

Harrison wrote that 1 out of every 5 user feedback reports submitted on Chrome for desktop mention some type of unwanted content. These might be about links to third-party websites disquised as play buttons or other site controls—or even transparent overlays on websites that capture all clicks and open new tabs or windows.

Site owners can use the Abusive Experiences Report in Google Search Console to shake off unwanted displays.

David Lumb, Engadget, presented the tweaks including (1) stronger pop-up blocker and better protection from malicious prompts that try to automatically redirect users to other websites (2) adds HDR [video playback](https://techxplore.com/tags/video+playback/) for Windows 10 users in HDR mode (3) Split View multitasking feature for Chrome OS.

The Chrome team seems to be sending a clear message that they have listened to complaints about what they are calling "abusive experiences." They are willing to put a cork in pesky site controls from outside that seem about to do one thing but act in another way when the user clicks. With this release, Chrome's pop-up blocker will counter sites with such abusive experiences from opening new tabs or windows.

Abner Li in 9to5Google: "Beginning in version 64, the browser will counter surprise [redirects](https://9to5google.com/2017/12/14/google-chrome-64-beta-features/) from third-party content embedded into pages. The browser now blocks third-party iframes unless a

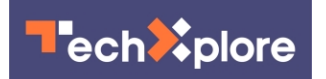

user has directly interacted with it." (When a redirect attempt occurs, users will remain on their current page with an infobar popping up to detail the block, he said.)

All in all, "Beta lets you play with the newest Chrome features," said the download page. But as the download page also noted, you are trying out "the newest tools while they're a little rough around the edges."

## **More information:**

[blog.chromium.org/2017/12/chro … p-up](https://blog.chromium.org/2017/12/chrome-64-beta-stronger-pop-up-blocker_14.html)[blocker\\_14.html](https://blog.chromium.org/2017/12/chrome-64-beta-stronger-pop-up-blocker_14.html)

## © 2017 Tech Xplore

APA citation: Yes you can: Chrome beta will let you mute autoplay video (2017, December 18) retrieved 22 September 2021 from<https://techxplore.com/news/2017-12-chrome-beta-mute-autoplay-video.html>

This document is subject to copyright. Apart from any fair dealing for the purpose of private study or research, no part may be reproduced without the written permission. The content is provided for information purposes only.